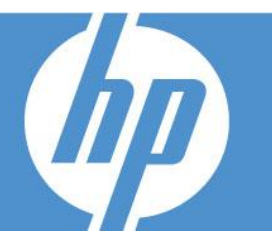

### **INTENDED AUDIENCE**

Administrators, implementers and managers who are responsible for implementing, configuring and administering Service Manager 9.20.

### **DURATION: 4 DAYS**

### **PREREQUISITES**

Any one of the following courses:

- Service Manager 9.20: Technical Essentials
- Service Manager 9.20: Foundations
- Optimize Your Success with Service Manager 9.20

### **OVERVIEW**

This class is targeted at system administrators responsible for the day to day management of the Service Manager application. The course focuses on the daily, weekly, monthly, quarterly, and annual tasks required to keep the system running efficiently. The course is 50 percent lecture and 50 percent hands-on exercises. This 4-day course is a mixture of lectures and hands-on exercises.

# **COURSE OBJECTIVES**

At the end of the course, you will be able to:

- Describe Service Manager environment and architecture
- Install the various components of Service Manager
- Learn the various implementation options (i.e. default ports, load balancing, components)
- Perform tasks and set-up activities that are generally performed prior to moving the system to Production.
- Perform daily administrative tasks such as performing backups and monitoring log files, background processor activity, email activity, and schedule record activity.
- Perform weekly administrative tasks such as archiving and purging data
- Perform monthly administrative tasks such as cleaning up the audit record, monitoring server performance statistics
- Perform quarterly and annual administrative tasks such as regenerating the work and holiday schedule records.
- Additional administrative tasks, such as importing or exporting records.

## **RECOMMENDED FOLLOW-UP COURSES**

Service Manager 9.20: Advanced ILT  $\bullet$ 

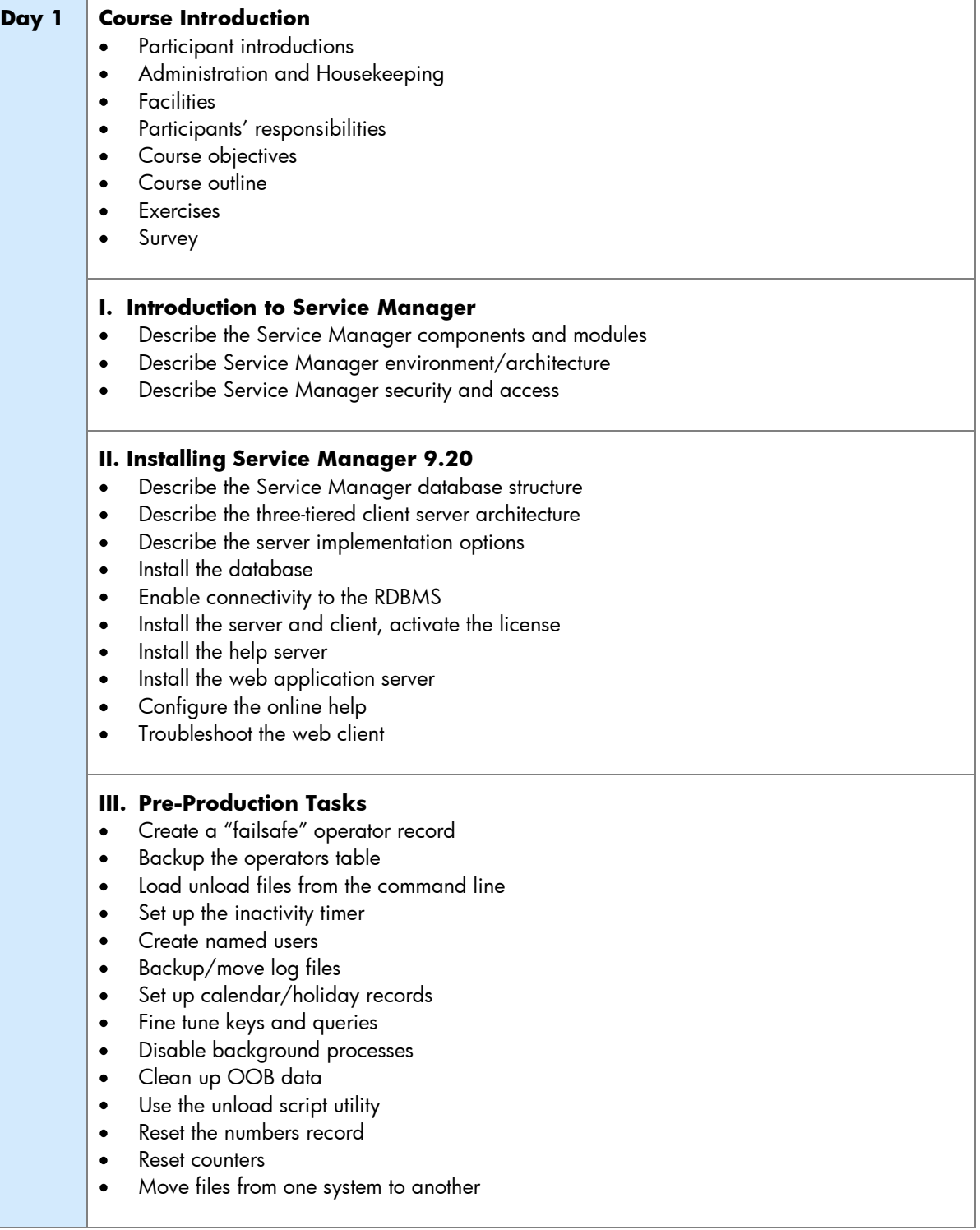

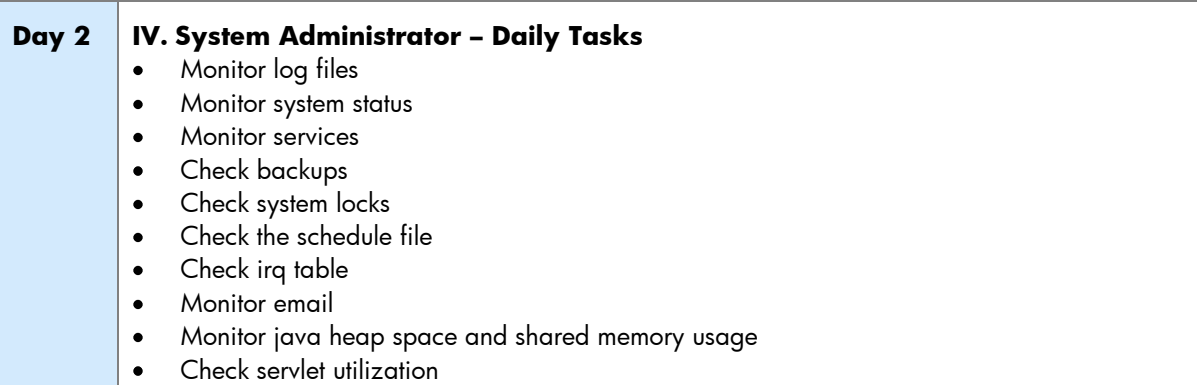

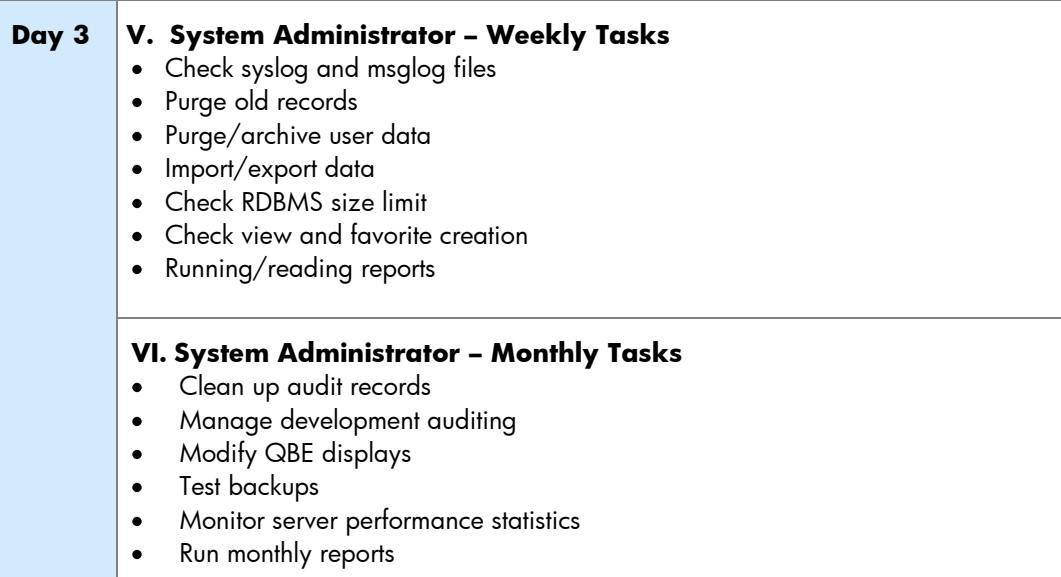

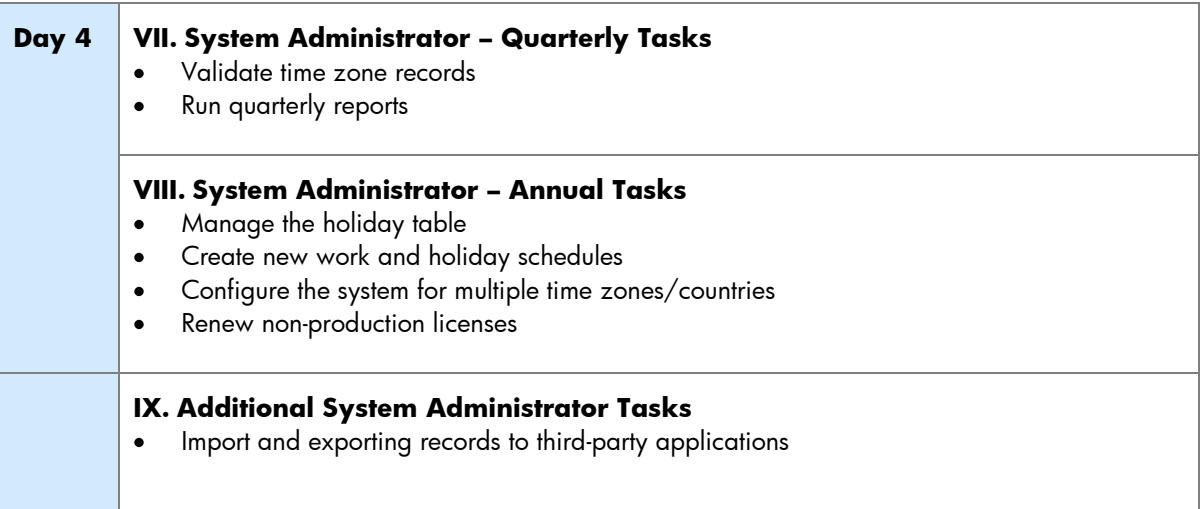